## **Activboard = intelligente Tafel, Programm: ActivInspire/Powerpoint**

- ➢ Immer mehr Schulen **rüsten auf Activboards um/mit Activboards auf** in Blick auf die Anforderungen im Medienzeitalter.
	- o Die Ansicht der Lehrkräfte ist geteilt, es gibt welche, die "flüchten" aus jedem Activboard-Raum und würden auch das "technische Teufelsding" niemals anrühren, andere gestalten große Teile ihres Unterrichts damit.
- ➢ In meinem Unterricht benutze ich das Activboard eher selten, gebe aber den Schülern ständig Gelegenheit, den Umgang mit ihm zu üben, bei Referaten erwarte ich den Einsatz des "Teufelsdings"!
	- o Warnung: niemals alles am Activboard bieten, die Mitschüler pennen weg, sondern **mindestens drei Medien** einsetzen: **Activboard**, **Tafel/Stellwand** usw., **Flipchart** für die Gliederung mit Pfeil, den man während des Referats zum aktuellen Gliederungspunkt verschiebt.
		- Sich einen überraschenden Einstieg überlegen, z.B. Rollenspiel, Thema an etwas Gebasteltem zeigen, Filmsequenz, Lied, Ratespiel usw.
		- Auch während des Referats auflockernde Sequenzen einbauen, in die die Mitschüler eingebaut werden.

## o **Zentrale Fehlerquelle: viel zu kleine Schrift / dunkler Hintergrund**

- **E** Schriftgröße: Arial 60 (zw. 48-72), wenig Worte, dafür Bilder/Symbole, keinen dunklen Hintergrund: die schwarze Schrift ist nicht mehr sichtbar, auch wenn es zuhause am Monitor anders erscheint!
- o Und noch ´was: Während der Präsentation die **Mitschüler immer un**ter "Stress" halten, ständig etwas von ihnen fordern, sie zum Mitmachen, Mitarbeiten durch klares Aufrufen zwingen, nicht blöd in die Runde fragen: "Wer will mal...", keiner will mal, alle wollen in Ruhe gelassen werden und das Referat unauffällig schlafend an sich vorüberziehen lassen!
	- **Aufgabenstellung: aktivierendes Schüler-Referat!**
	- Forderung: klare Führung des Referenten, klares Aufrufen der Mitschüler mit Namen, selbstverständlich bedankt man sich danach!

## Hier Activboard-Hilfen für Anfänger:

- ➢ Alle Hilfen finden sich auf meiner Homepage in einem eigenen Kapitel "(Abi)- Präsentationen": [http://www.klausschenck.de/ks/praesentationen/strategien--](http://www.klausschenck.de/ks/praesentationen/strategien---anwendertipps/index.html) [anwendertipps/index.html](http://www.klausschenck.de/ks/praesentationen/strategien---anwendertipps/index.html)
- ➢ Minimal-Handbuch für Anfänger: <http://www.klausschenck.de/ks/downloads/h51-activeinspire-schueler-info.pdf>
- ➢ Video-Film zu diesem Handbuch stammt aus unseren Anfängen, ist folglich noch nicht auf YouTube, sondern auf der Schülerzeitung: [http://www.schuelerzeitung-tbb.de/Online-](http://www.schuelerzeitung-tbb.de/Online-Ausgaben/Ausgabe%203/artikel/619.html)[Ausgaben/Ausgabe%203/artikel/619.html](http://www.schuelerzeitung-tbb.de/Online-Ausgaben/Ausgabe%203/artikel/619.html)

## Psychologie-Kurse: [www.KlausSchenck.de](http://www.klausschenck.de/) / [www.youtube.com/user/financialtaime](http://www.youtube.com/user/financialtaime) **Ergänzung (2016):** Schenck / **Präsentations-Retter: 4. Activboard** / S. 2/8

**S**. = Schüler/Schülerin

**KV** = Kopiervorlage (visualisierte Zusammenfassung der Präsentation) **Link** = FT-YouTube-Kanal [\(https://www.youtube.com/user/financialtaime\)](https://www.youtube.com/user/financialtaime)

Der Ergänzungsteil 2016 "Activboard" ist im Vergleich zum "Präsentations-Retter 2015" kürzer. Von daher ist die Ergänzung nur sinnvoll, wenn man den eigentlichen Präsentations-Retter zum Activboard kennt. Hier der Link: <http://www.klausschenck.de/ks/downloads/g36-4.-activboard-fotos-x.pdf>

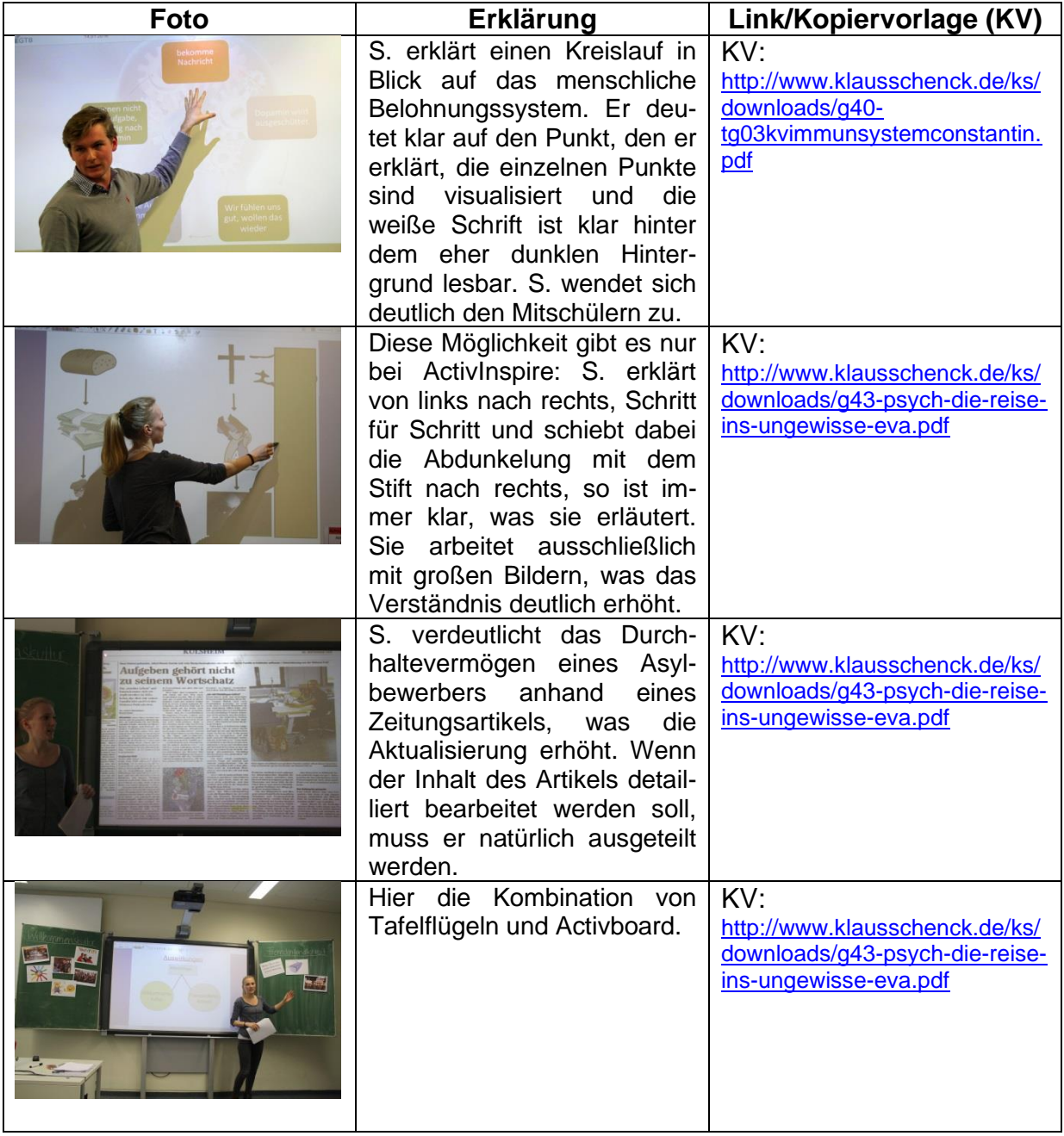

#### Psychologie-Kurse: [www.KlausSchenck.de](http://www.klausschenck.de/) / [www.youtube.com/user/financialtaime](http://www.youtube.com/user/financialtaime) **Ergänzung (2016):** Schenck / **Präsentations-Retter: 4. Activboard** / S. 3/8

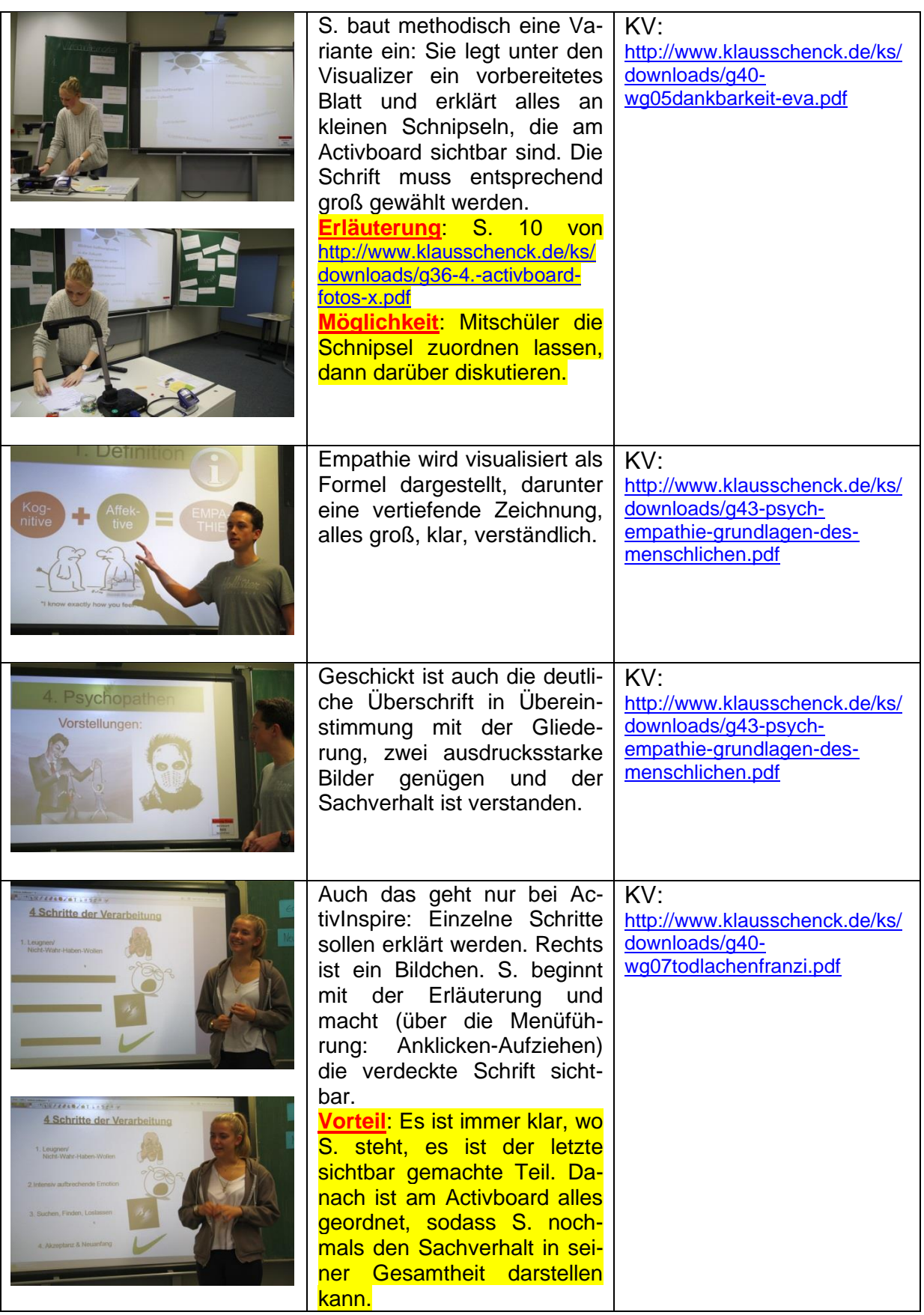

### Psychologie-Kurse: [www.KlausSchenck.de](http://www.klausschenck.de/) / [www.youtube.com/user/financialtaime](http://www.youtube.com/user/financialtaime) **Ergänzung (2016):** Schenck / **Präsentations-Retter: 4. Activboard** / S. 4/8

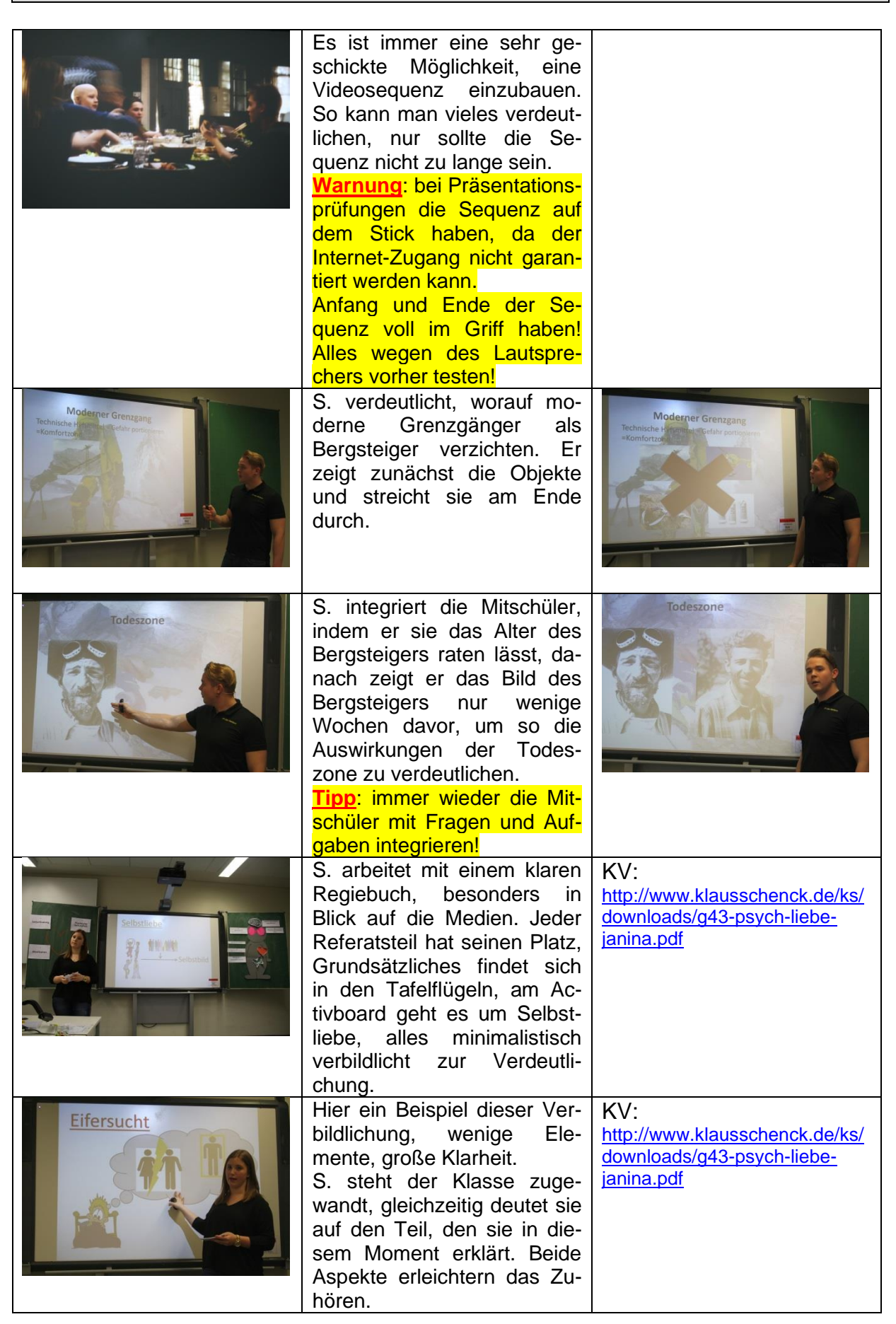

#### Psychologie-Kurse: [www.KlausSchenck.de](http://www.klausschenck.de/) / [www.youtube.com/user/financialtaime](http://www.youtube.com/user/financialtaime) **Ergänzung (2016):** Schenck / **Präsentations-Retter: 4. Activboard** / S. 5/8

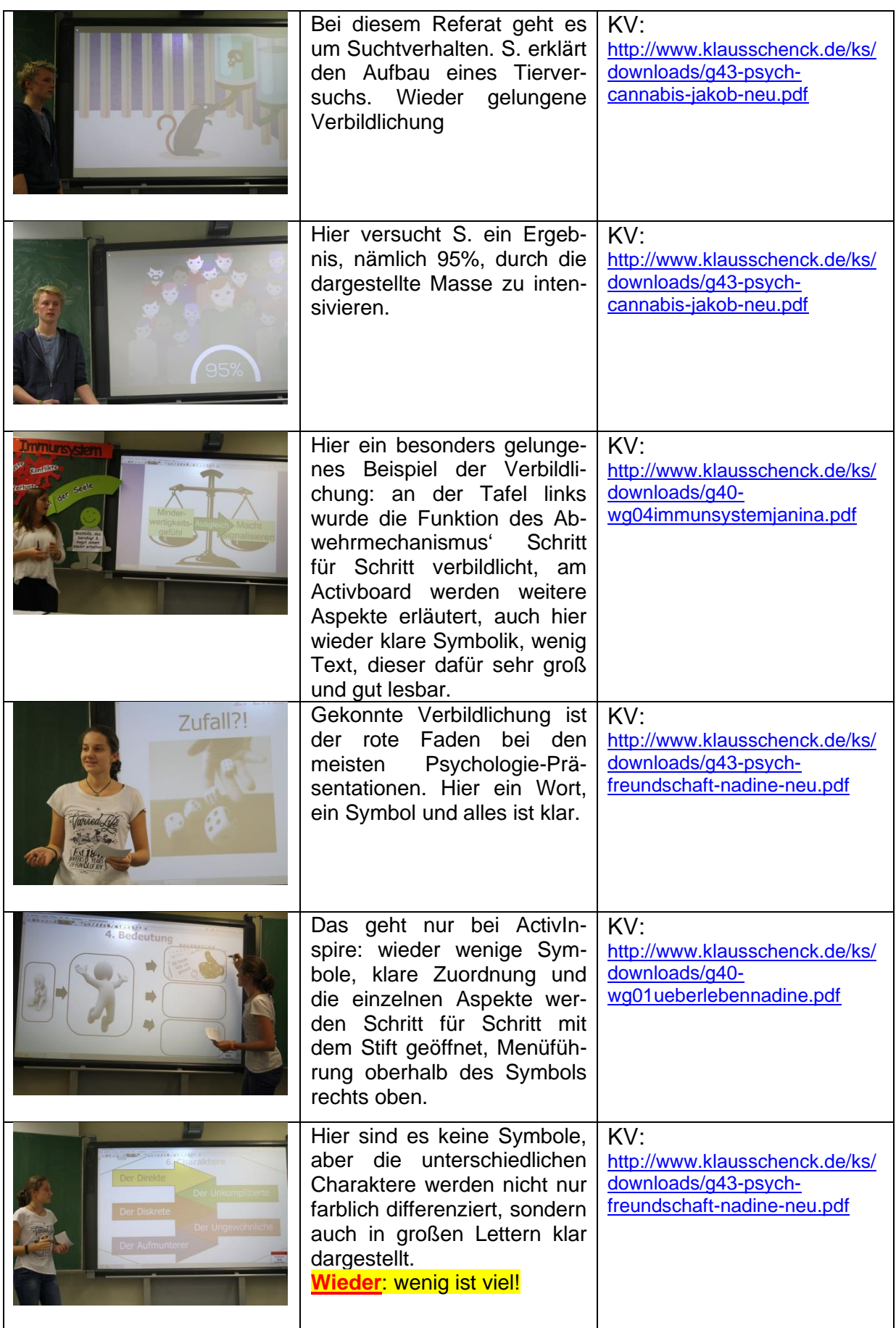

#### Psychologie-Kurse: [www.KlausSchenck.de](http://www.klausschenck.de/) / [www.youtube.com/user/financialtaime](http://www.youtube.com/user/financialtaime) **Ergänzung (2016):** Schenck / **Präsentations-Retter: 4. Activboard** / S. 6/8

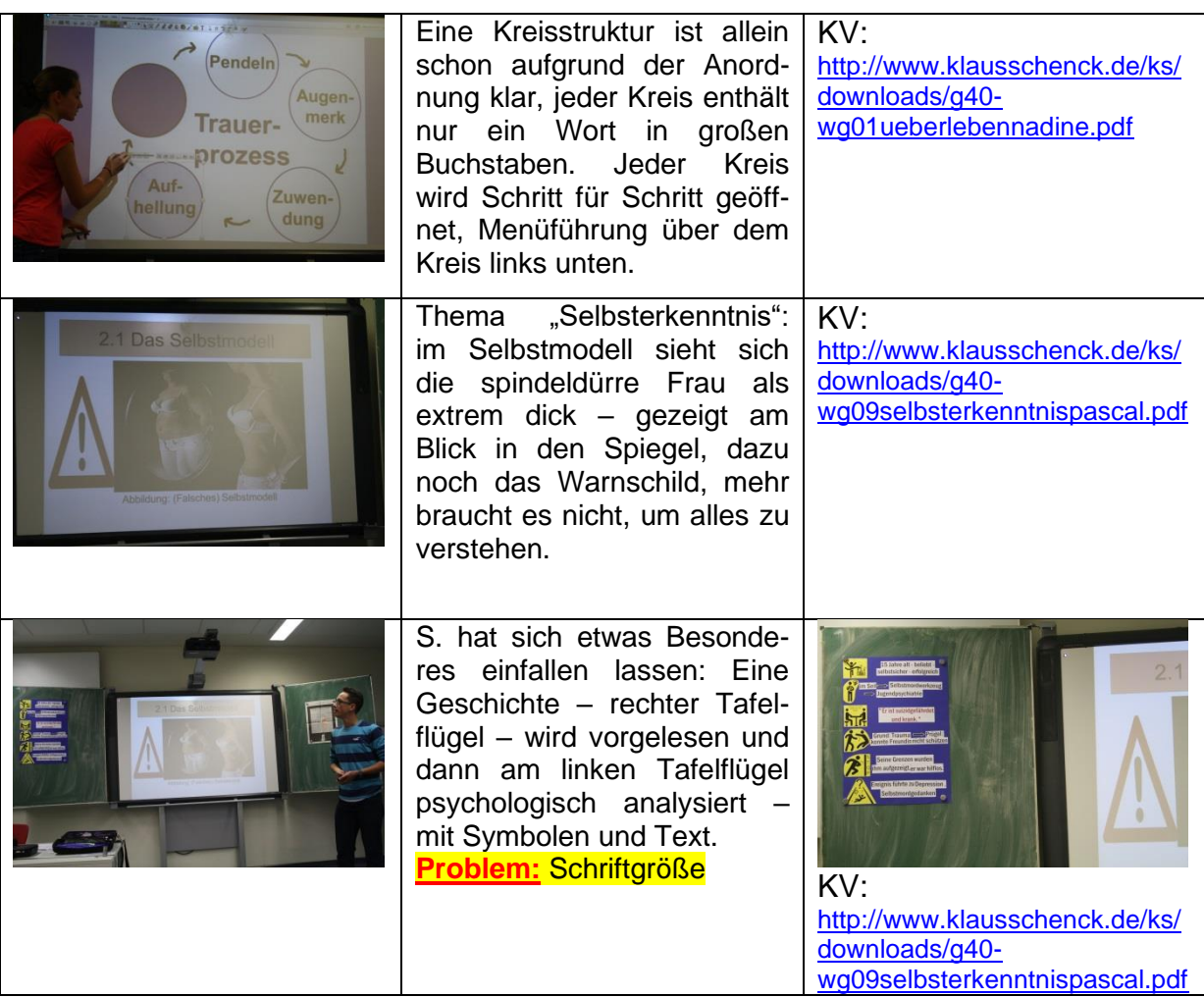

Als Lehrer mache ich seit Jahren Tausende von Präsentationsfotos meiner Schülerinnen und Schüler, wobei sie nach Möglichkeit selbst auf den Fotos sein sollten, um sie ganz bewusst als Ideengeber, als Engagierte zu würdigen. Diese Bilder wurden ihnen nach den Referaten immer als Erinnerung zuge-

mailt. Aus dieser Foto-Masse wählte ich rund 200 Fotos aus. Der TG-Psychologie-Kurs (TG Tauberbischofsheim) baute in die bereits vorgegebenen Kategorien des "Präsentations-Retters" die Fotos des eigenen Kurses und die des WG-Psychologie-Kurses (WG Tauberbischofsheim) ein. Interessant war hier die doch sehr unterschiedliche Referatsgestaltung der beiden Kurse, das TG (rein männlich) bevorzugte Computerlösungen, während das WG (eher weiblich) auf ästhetisch gelungene Gestaltung einen besonderen Schwerpunkt legte.

Der TG-Psychologie-Kurs verwirklichte noch das Projekt "Themen vor der Kamera", zunächst eigene Refe-

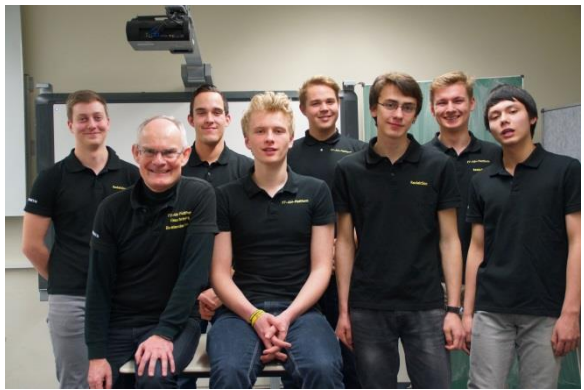

rate, dann auch die Präsentationen verschiedener Gäste. Alles findet sich auf dem FT-YouTube-Kanal (Schülerzeitung: "**F**inancial **T**('a)ime/FT-Abi-Plattform", daher die FT-Polo-Shirts), - Überblick über die Sendungen mit Links: <http://www.klausschenck.de/ks/psychologie/praesentationen/index.html>

Klaus Schenck, August 2016 [\(Klaus.Schenck@t-online.de\)](mailto:Klaus.Schenck@t-online.de)

Psychologie-Kurse: [www.KlausSchenck.de](http://www.klausschenck.de/) / [www.youtube.com/user/financialtaime](http://www.youtube.com/user/financialtaime) **Ergänzung (2016):** Schenck / **Präsentations-Retter: 4. Activboard** / S. 7/8

# **Überblick über die verschiedenen Teile des Präsentations-Retters:**

- 1. **Einstieg** (5 Seiten / Ansatz: Wie packe ich meine Zuhörer mit einem überraschenden Einstieg? / Ideensammlung)
- 2. **Gliederung** (9 Seiten / Ansatz: Wie mache die Gliederung zum Rückgrat meines Referats? / Tipps)
- 3. **Stellwand** (6 Seiten / Ansatz: Wie integriere ich phantasievoll meine Zuhörer in mein Referat? / Herzstück der Präsentations-Retter)
- 4. **Activboard** (12 Seiten / Ansatz: Wie setze ich das Activboard aktivierend für meine Zuhörer ein? / Beispiele – auch übertragbar auf Powerpoint-Präsentationen)
- 5. **Abrundung/Schluss** (5 Seiten / Ansatz: Wie wiederhole ich spielerisch die zentralen Inhalte meines Referats? / Ideen)
- 6. **Probleme** (6 Seiten / Ansatz: Welche sind die typischen Präsentationsfehler und wie vermeide ich sie? / Warnungsliste aus dem Schulalltag: Was schief gehen kann, geht schief!)
- 7. **Filmen** (5 Seiten / Ansatz: Wir drehen gemeinsam Filme so professionell wie nur möglich.)

# **Tipps:**

- ➢ **Lehrkraft/Schüler: Sinnvoller Einstieg mit Präsentations-Retter / Basis-Ausstattung:**
	- o 3. Stellwand
	- o 6. Probleme
- ➢ **Lehrkraft/Schüler: Anfänger/Fortgeschrittene bei Activboard-Präsentationen/auch PPP:**

o 4. Activboard

- ➢ **Schüler: wichtige Präsentation bei Lehrkraft, die Medieneinsatz zu schätzen weiß / Lehrkraft, die Schüler gekonnt, modern und für ihre Mitschüler aktivierend referieren sehen will:**
	- o 1. Einstieg
	- o 2. Gliederung
	- o 5. Abrundung
	- o Letztendlich **Gesamtpaket**: Masse an Ideen (gezeigt an Schülerfotos/YouTube-Sendungen), viele Tipps (übertragbar auf Uni und Beruf)!
- ➢ **Schüler: Abi-Präsentation**
	- o Stellwand
	- o Activboard (wenn im Prüfungsraum vorhanden und vorher schon in Referaten geübt)
	- o Probleme

## Psychologie-Kurse: [www.KlausSchenck.de](http://www.klausschenck.de/) / [www.youtube.com/user/financialtaime](http://www.youtube.com/user/financialtaime) **Ergänzung (2016):** Schenck / **Präsentations-Retter: 4. Activboard** / S. 8/8

**Klaus Schenck**, OSR. a.D. Fächer: Deutsch, Religion, Psychologie (Wahlfach) **Drei Internet-Kanäle:** Schul-Material: [www.KlausSchenck.de](http://www.klausschenck.de/) Schüler-Artikel: [www.schuelerzeitung-tbb.de](http://www.schuelerzeitung-tbb.de/) Schul-Sendungen:<https://www.youtube.com/user/financialtaime> **"Vom Engagement-Lehrer zum Lehrer-Zombie"/Bange-Verlag 2020:** Info-Flyer: [http://www.klausschenck.de/ks/downloads/f02-werbeflyer-buch](http://www.klausschenck.de/ks/downloads/f02-werbeflyer-buch-entwurf-2020-11-26.pdf)[entwurf-2020-11-26.pdf](http://www.klausschenck.de/ks/downloads/f02-werbeflyer-buch-entwurf-2020-11-26.pdf)

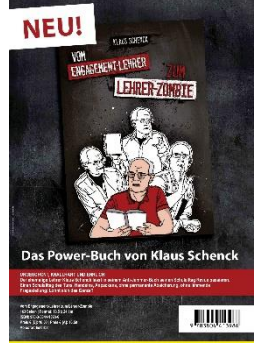